# CAATT

สำนักงานการบินพลเรือนแห่งประเทศไทย The Civil Aviation Authority of Thailand

## e-Service

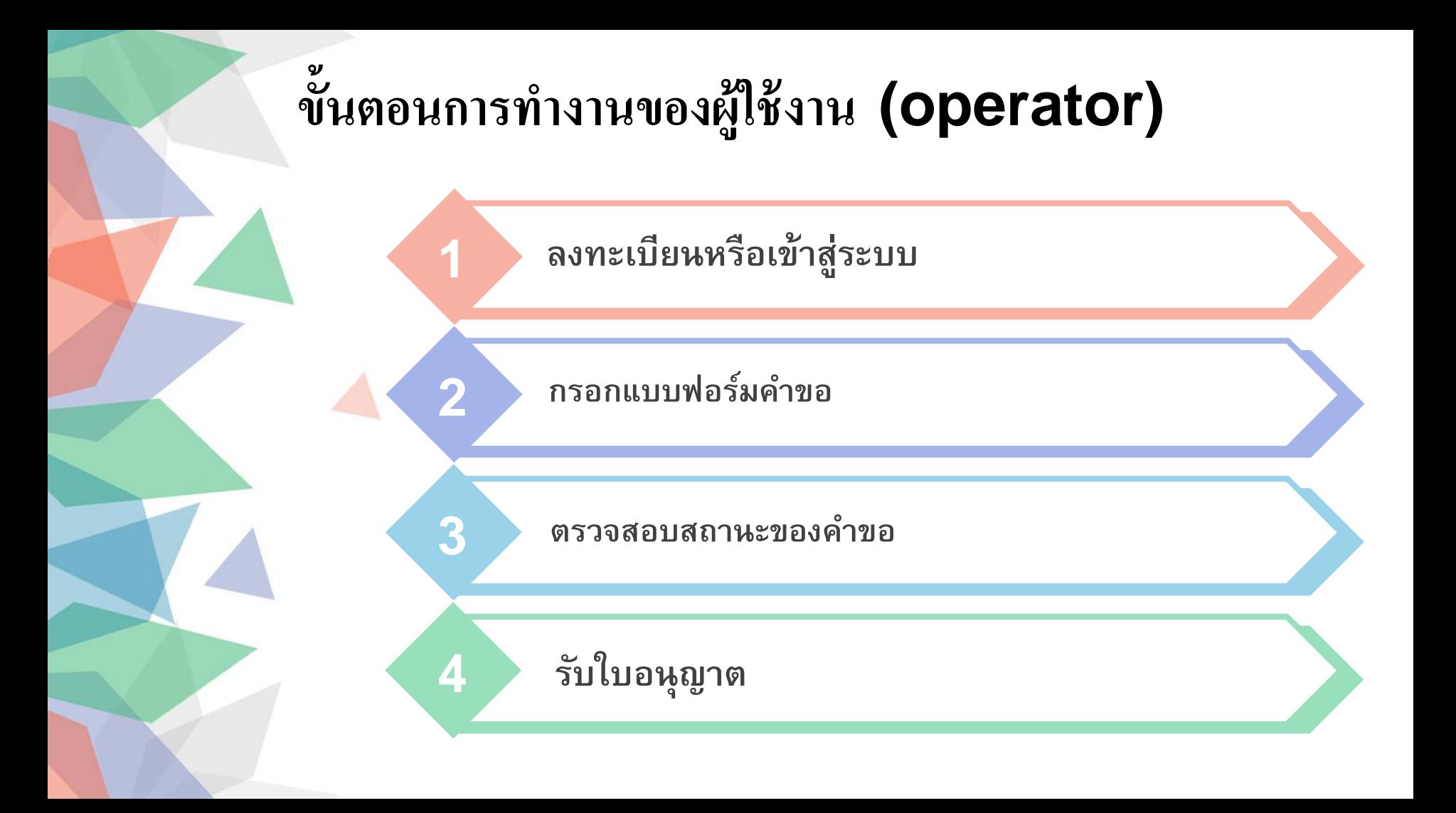

## Log In เข้าสู่ระบบ

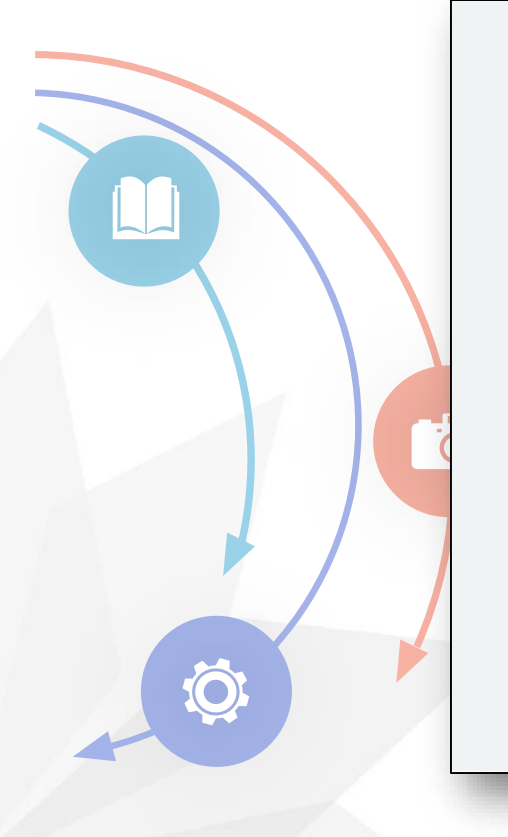

#### **The Civil Aviation Authority**

of Thailand

Sign In

wwdred121@gmail.com

\*\*\*\*\*\*

Forget password

Register

Log in

#### หากยังไม่มี Username ต้องกดที่ Register ้เพื่อทำการลงทะเบียน

## **เลือกประเภทการลงทะเบียนบุคคลธรรมดา**

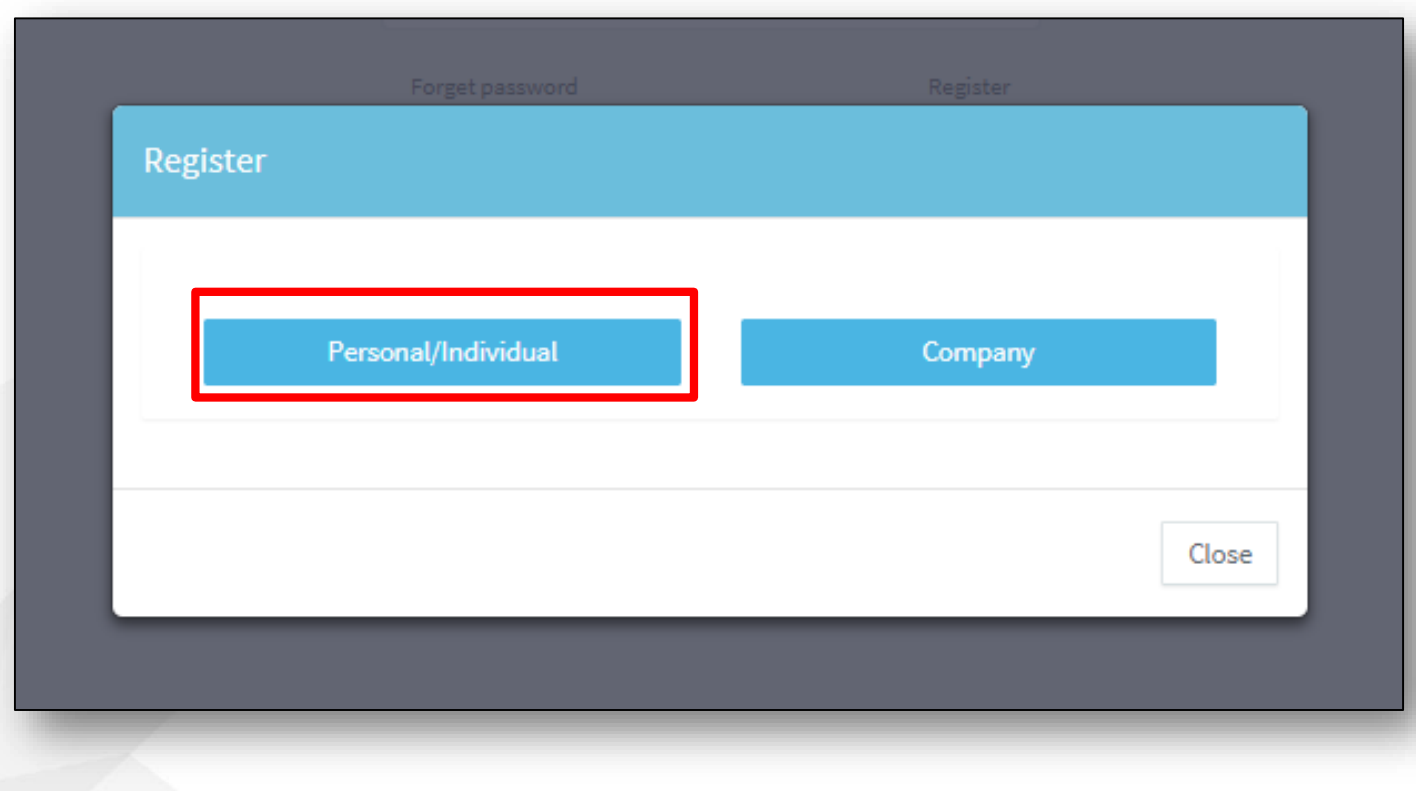

#### **ลงทะเบียนบุคคลธรรมดา (**Personal/Individual**)**

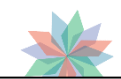

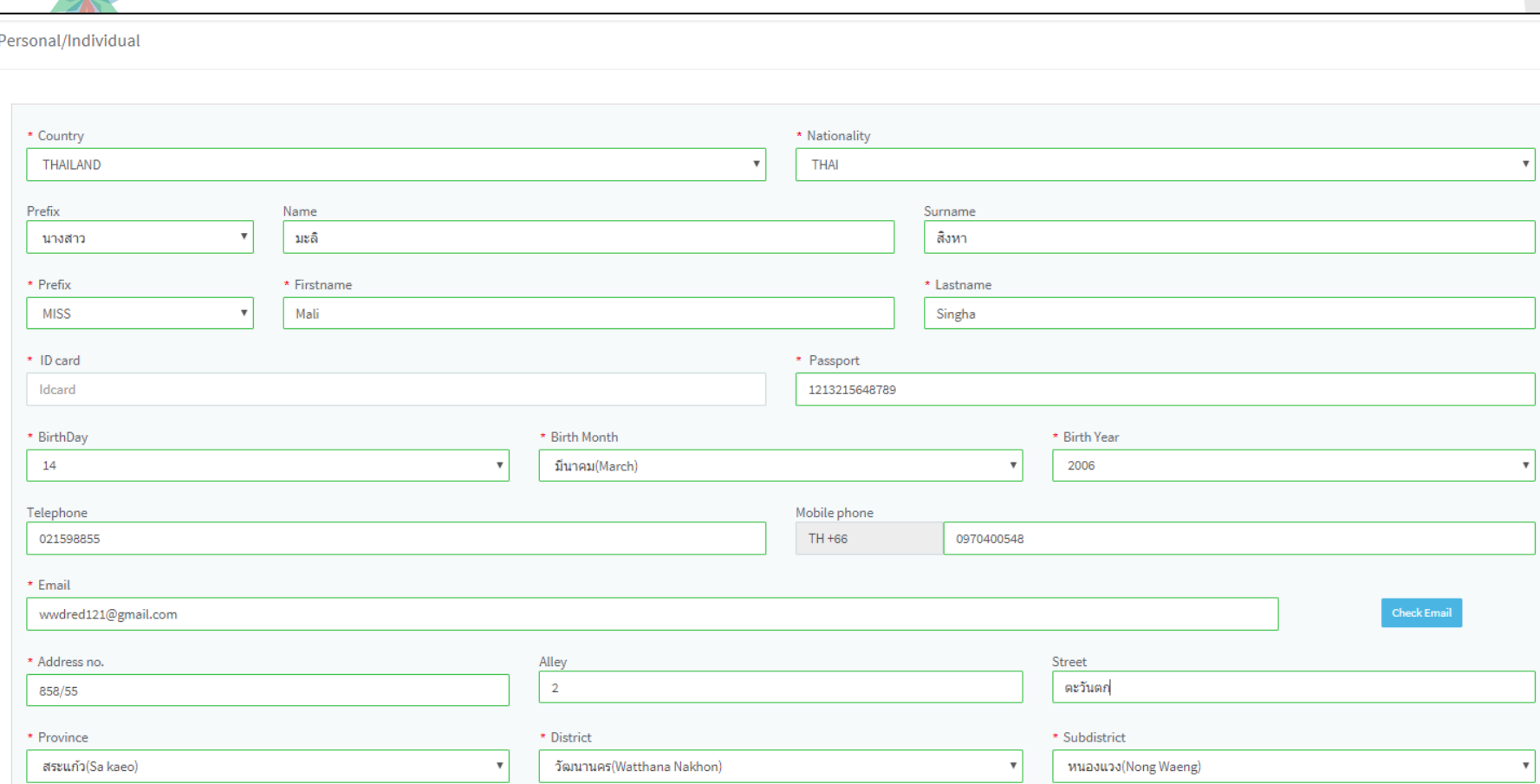

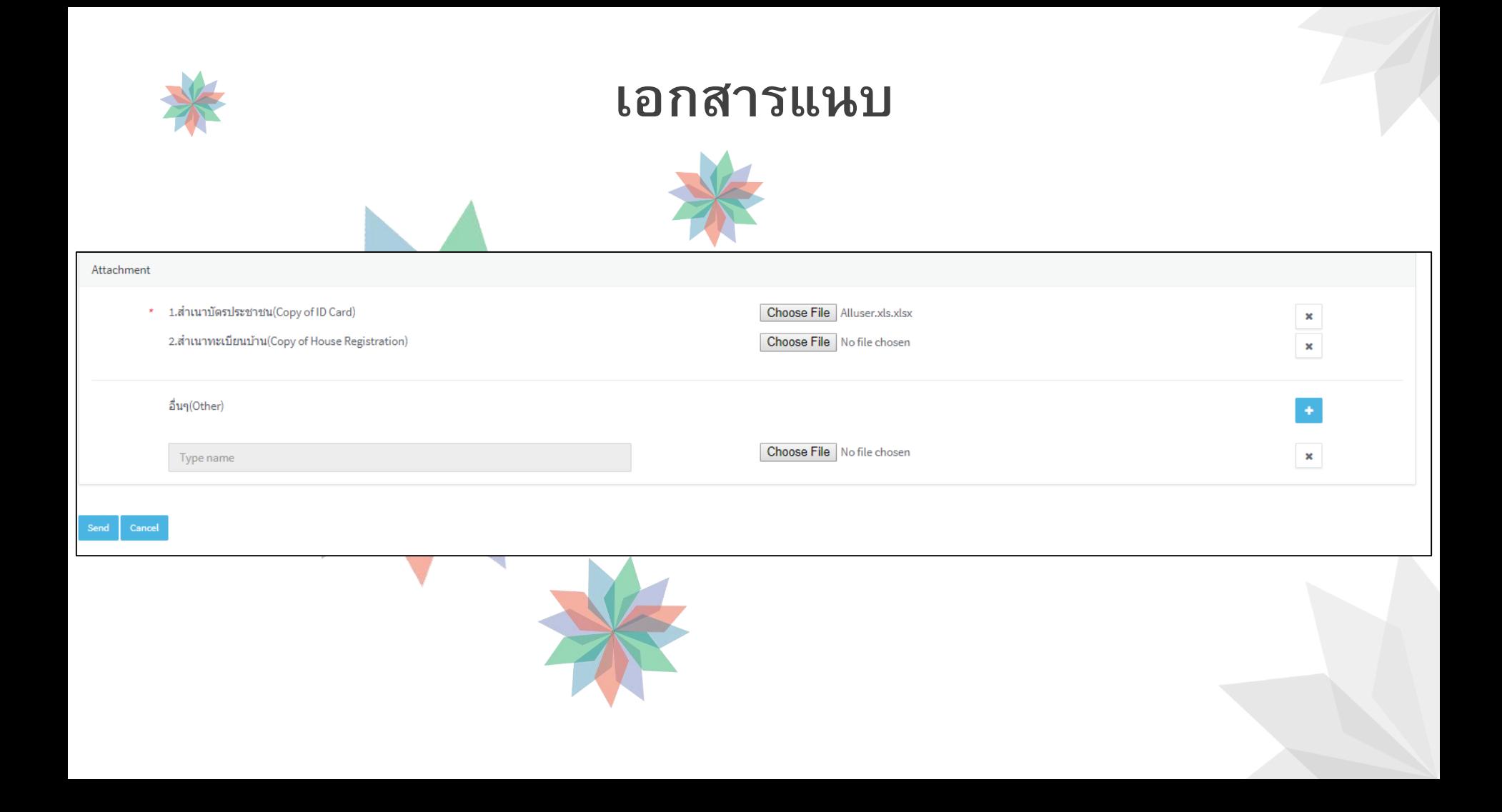

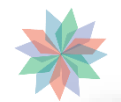

### **ยืนยัน OTP**

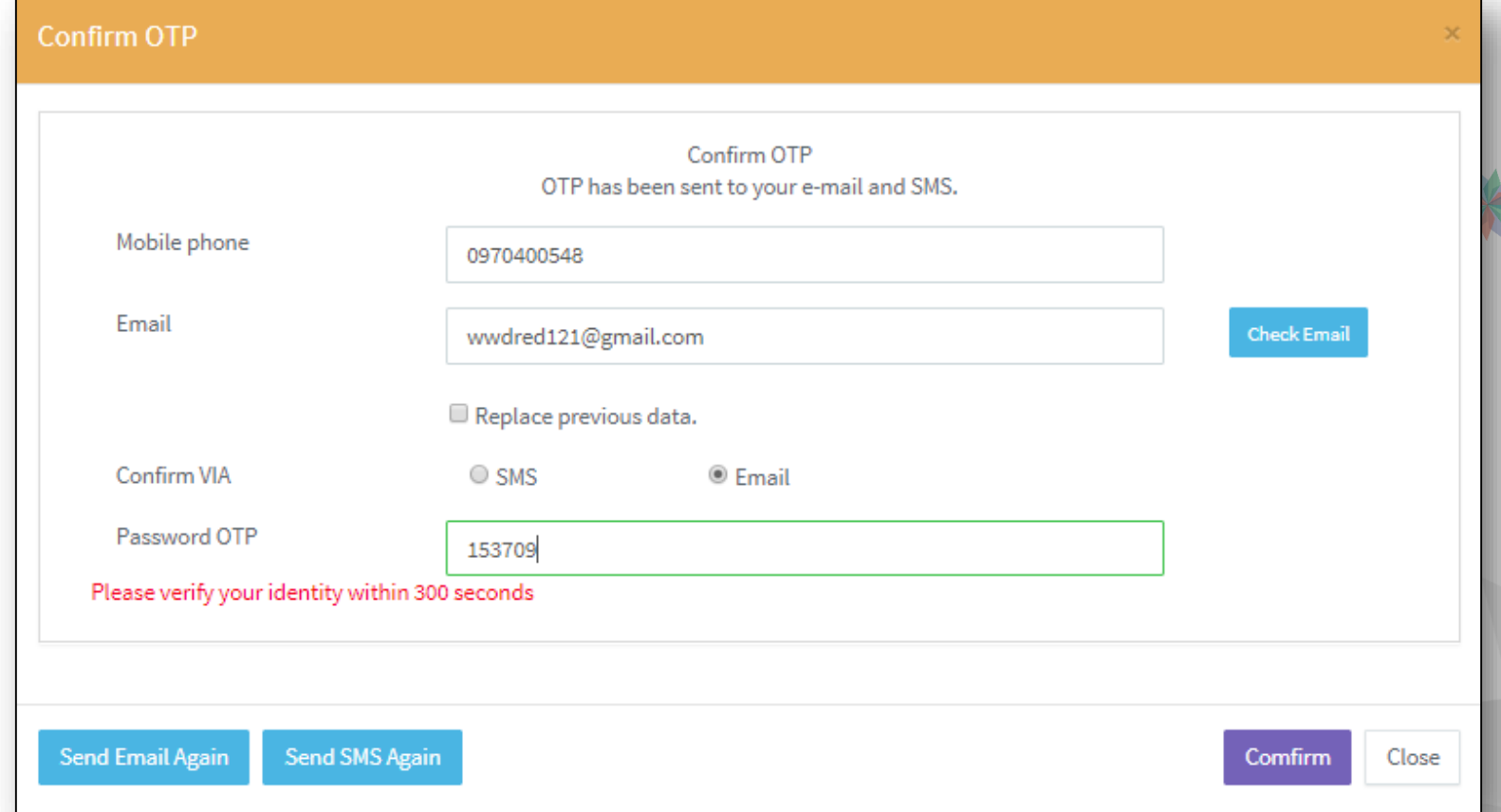

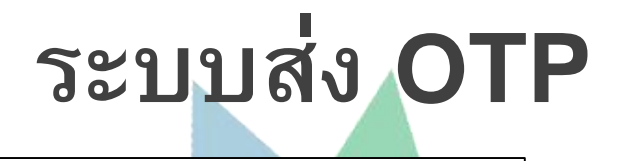

#### $CAAT$  OTP  $_{1nbpx-x}$

 $\Delta$ 

CAAT <br/>ba@ko.in.th> to me  $\boxed{v}$ 

CAAT : รหัสยืนยันตัวตนของท่านคือ 153709 Your verification code is 153709 http://gdoc.ecmxpert.com:71

CAAT! ้สำนักงานการบินพลเรือนแห่งประเทศไทย The Civil Aviation Authority of Thailand

สำนักงานการบินพลเรือนแห่งประเทศไทย THE CIVIL AVIATION AUTHORITY OF THAILAND  $\approx 02 - 5688800$ 

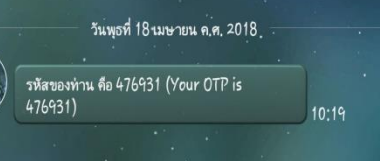

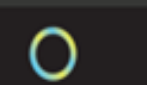

#### **Username & Password**

CAAT Alert Username and Password 4/18/2018 10:22:09 AM Inbox x

 $CAAT \leq ba@ko.in.th$ to me  $\Box$ 

> Username: wwdred121@gmail.com และ Password: 254719 Username: wwdred121@gmail.com and Password: 254719 http://gdoc.ecmxpert.com:71

CAAT/ สำนักงานการบินพลเรือนแห่งประเทศไทย The Civil Aviation Authority of Thailand

ี่สำนักงานการบินพลเรือนแห่งประเทศไทย THE CIVIL AVIATION AUTHORITY OF THAILAND  $\approx 02 - 5688800$ 

## เลือกประเภทการลงทะเบียนนิติบุคคล

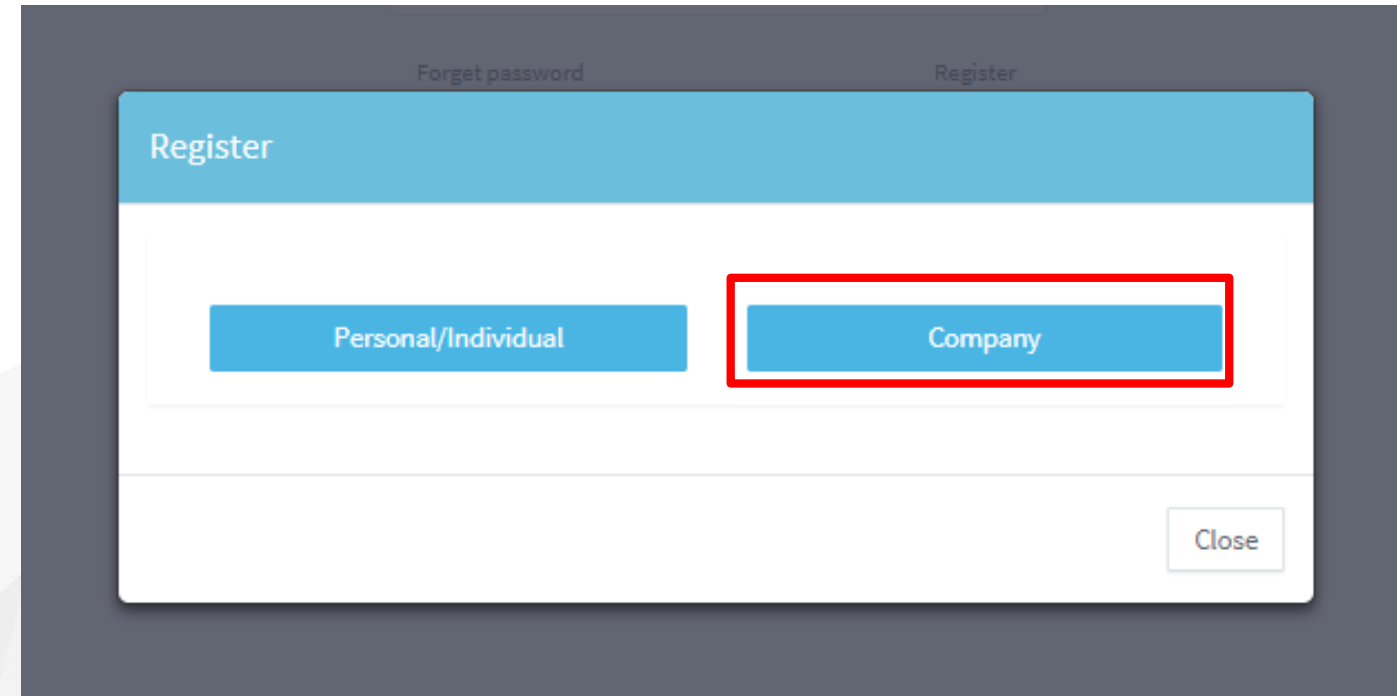

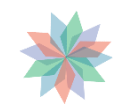

### ลงทะเบียนนิติบุคคล (Company)

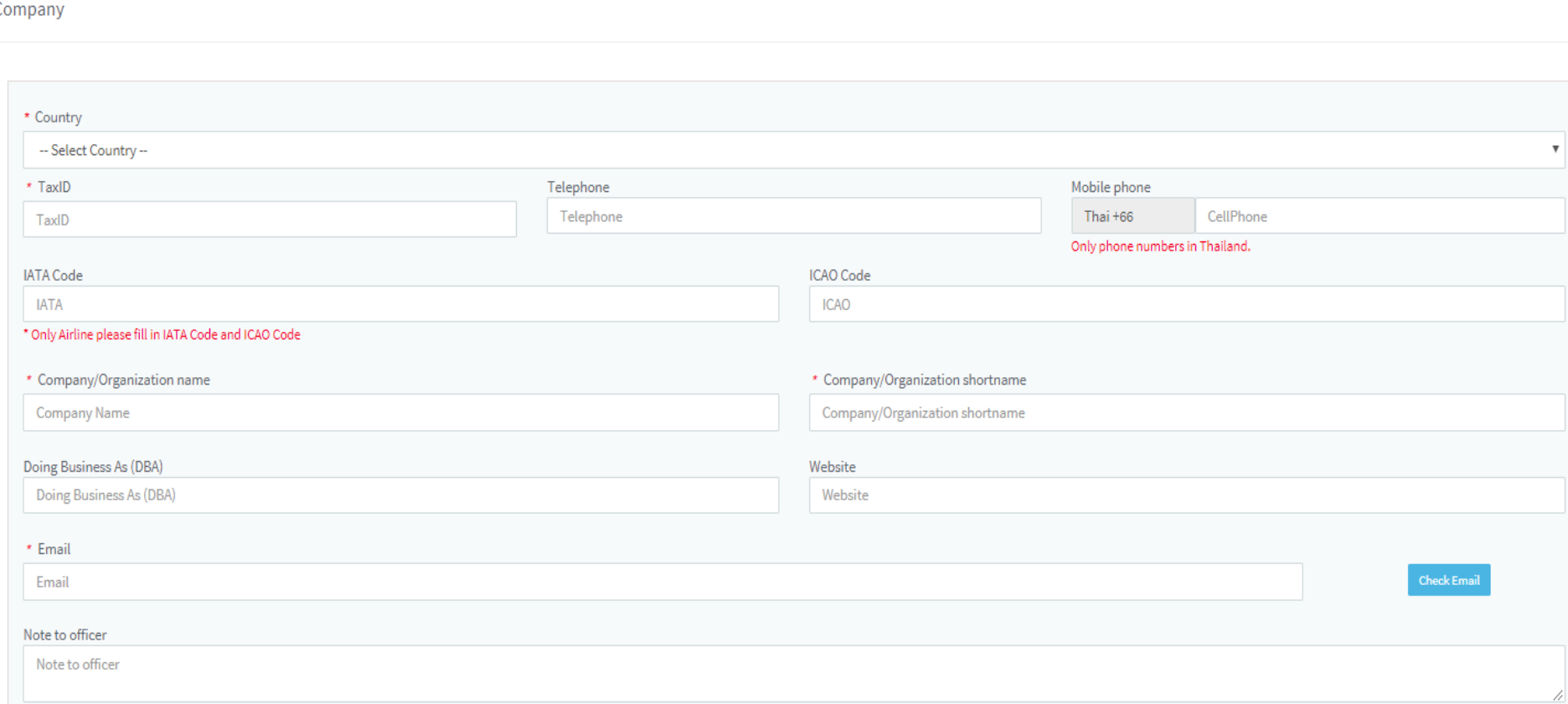

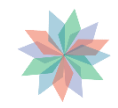

# การใส่ที่อยู่

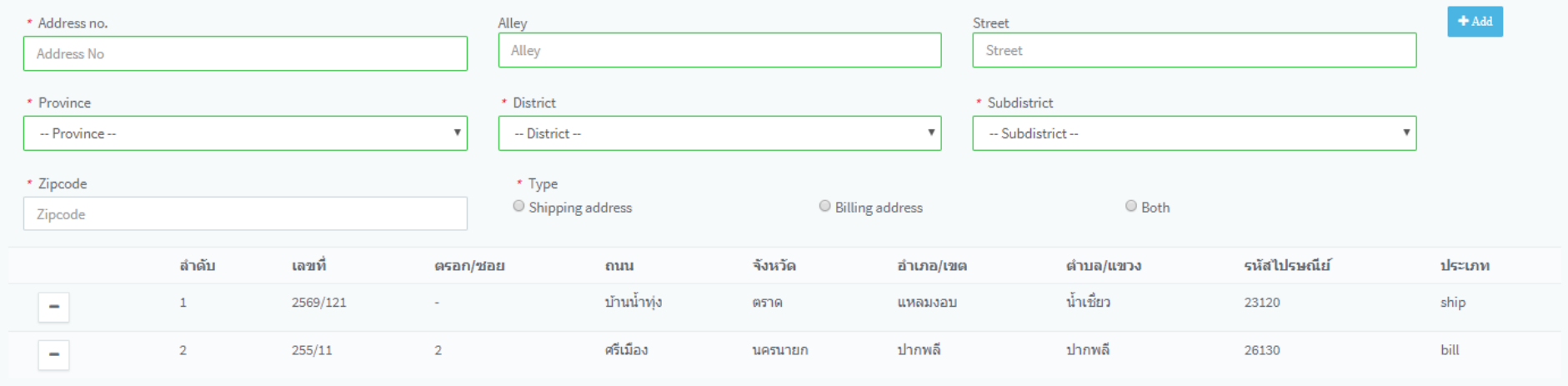

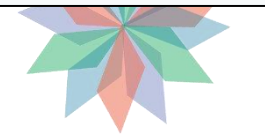

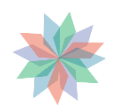

## ข้อมูลผู้รับมอบอำ**นา**จ

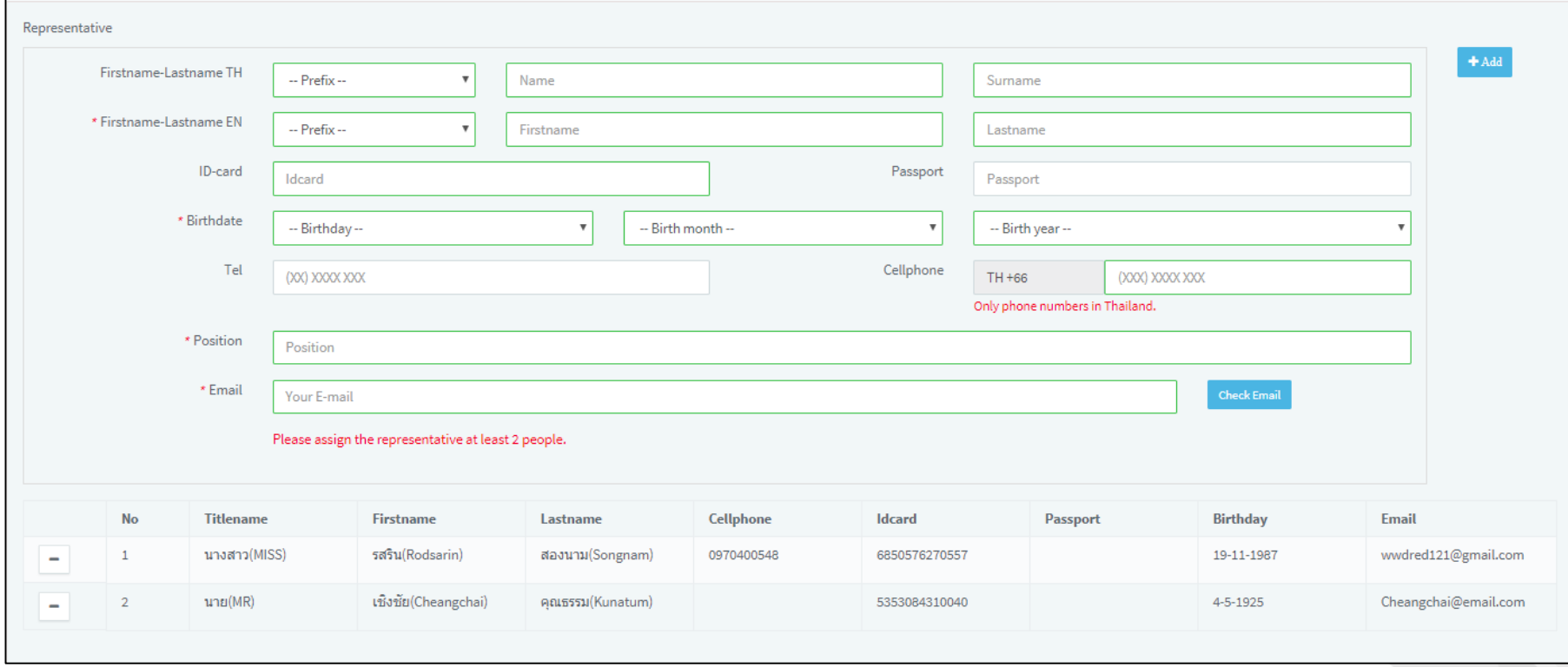

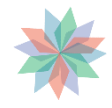

## **ยืนยัน OTP**

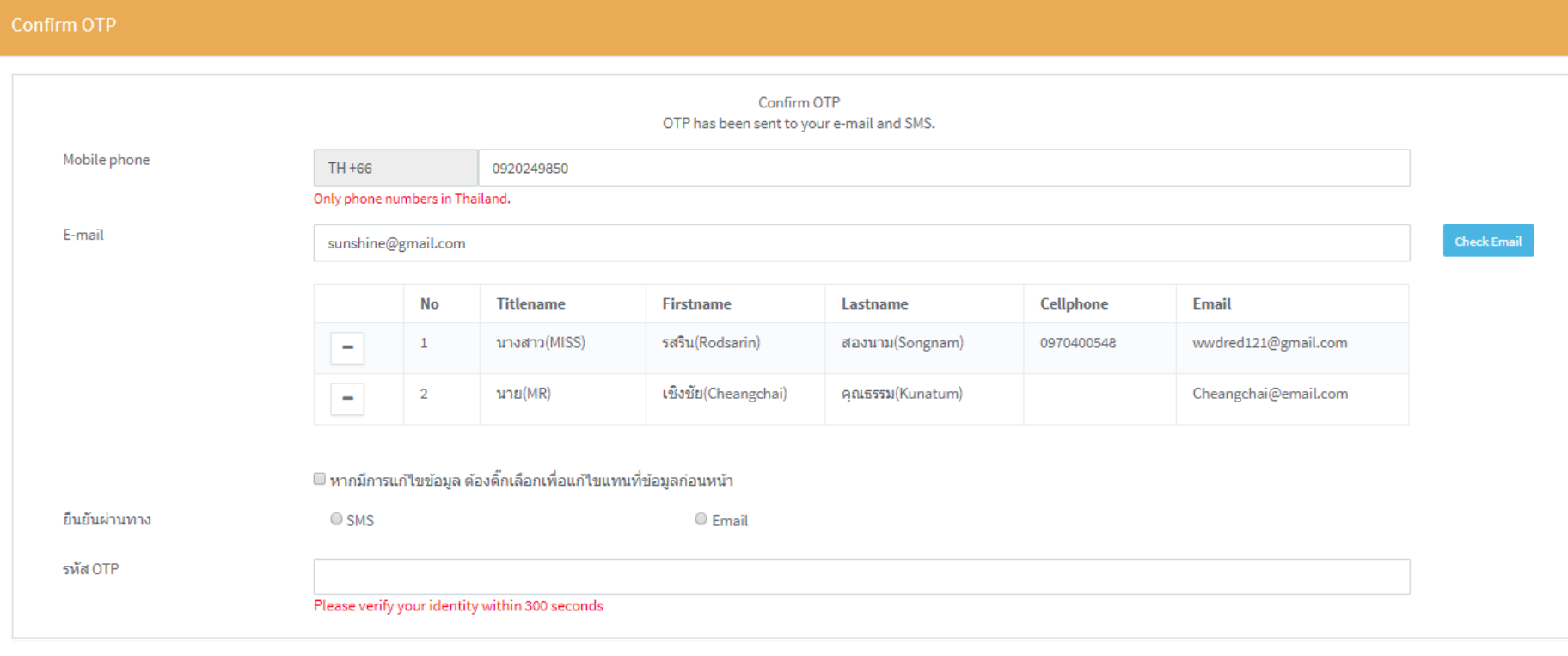

## ระบบส่ง OTP

CAAT <br/>ba@ko.in.th> to me  $\sqrt{v}$ 

 $1.11$ 

CAAT : รหัสยืนยันตัวตนของท่านคือ 658204 Your verification code is 658204 http://qdoc.ecmxpert.com:71

CAAT ่ สำนักงานการบินพลเรือนแห่งประเทศไทย The Civil Aviation Authority of Thailand

ล้ำนักงานการบินพลเรือนแห่งประเทศไทย THE CIVIL AVIATION AUTHORITY OF THAILAND  $\mathbf{\Omega}$  02-5688800

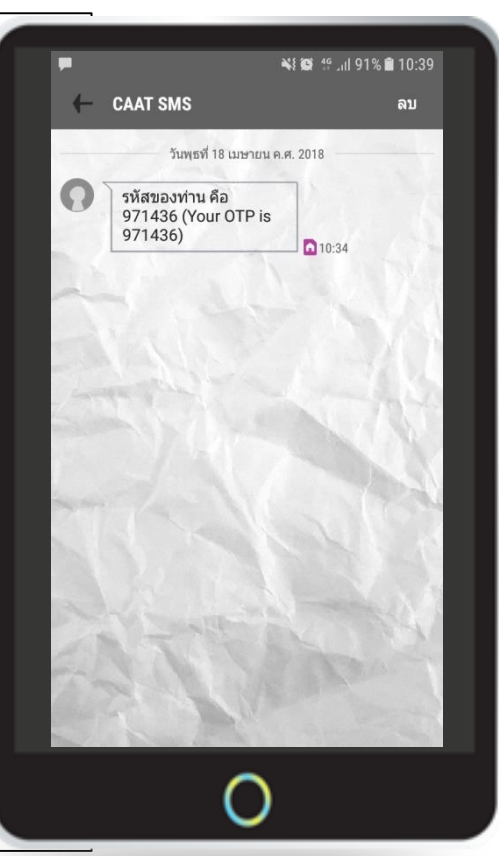

#### **Username & Password**

CAAT Alert Username and Password 4/18/2018 10:51:52 AM Tribox x

 $CAAT \leq ba@ko.in.th$ to me  $\equiv$ 

Hsername · SA002 Has Password · 921486 Username: SA002 and Password: 921486 http://gdoc.ecmxpert.com:71

CAAT/ สำนักงานการบินพลเรือนแห่งประเทศไทย The Civil Aviation Authority of Thailand

สำนักงานการบินพลเรือนแห่งประเทศไทย THE CIVIL AVIATION AUTHORITY OF THAILAND  $\otimes$  02-5688800

### **การเลือกแบบฟอร์มจากฝ่ าย**

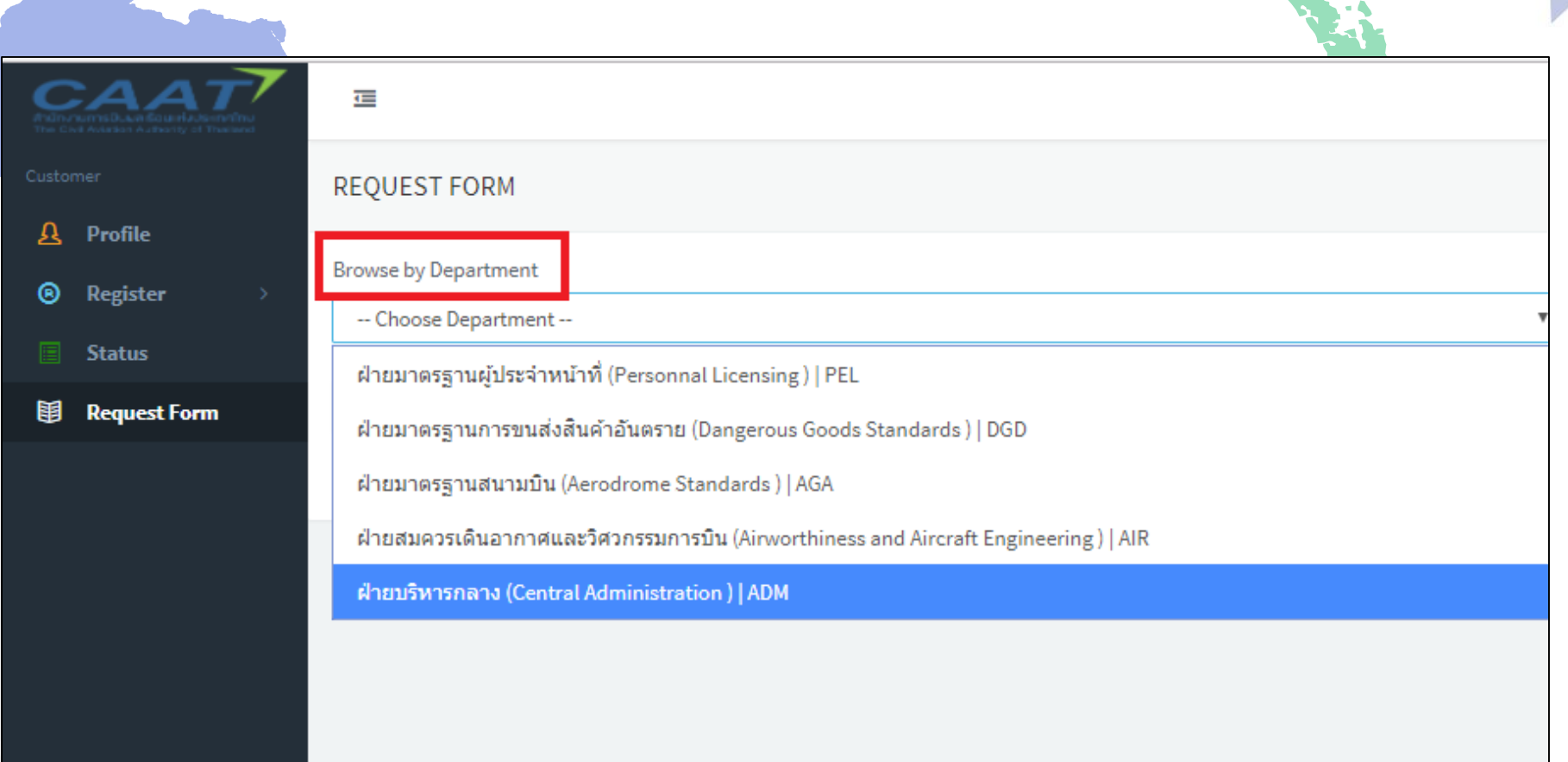

## การเลือกแบบฟอร์มจากหมวดหม่

**Browse by Category** 

-- Choose Category --

แบบฟอร์มใบอนุญาตผู้ประจำหน้าที่ (Personnel Licensing)

แบบฟอร์มด้านอากาศยาน (Aircraft)

แบบฟอร์มโรงซ่อม (Repair Station)

แบบฟอร์มสินค้าอันตราย (Dangerous Goods)

แบบฟอร์มด้านสนามบิน (Aerodrome)

## **การเลือกแบบฟอร์มจากการพ ิ มพ ์**Search

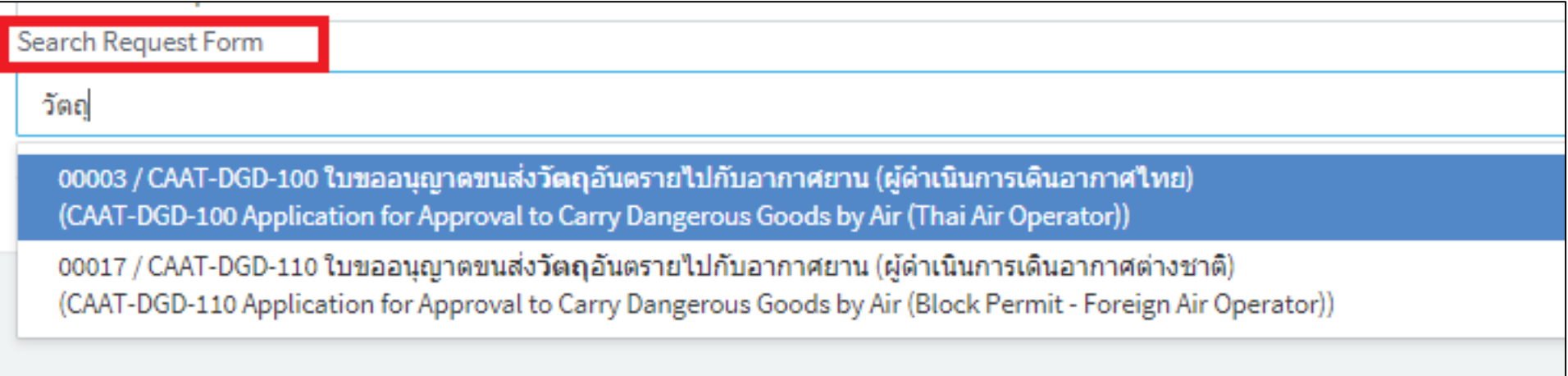

### ตัวอย่างแบบฟอร์ม

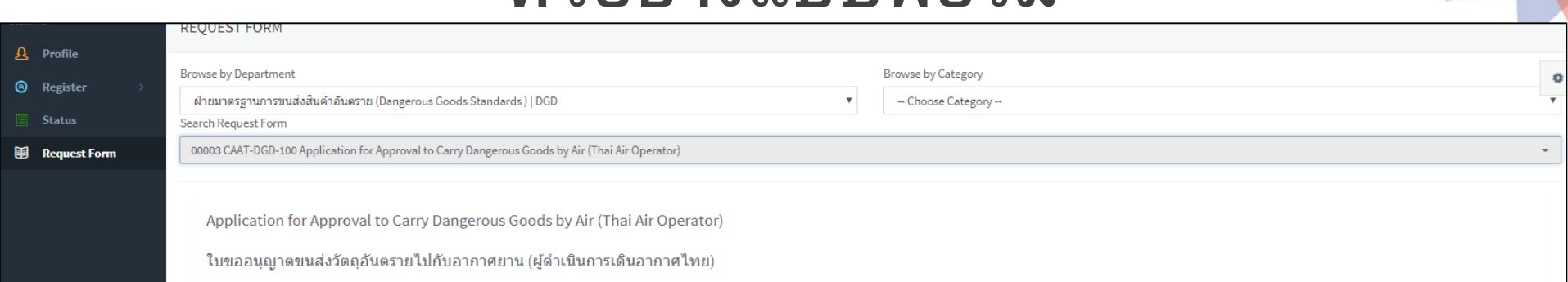

Form: CAAT-DGD-100

#### APPLICATION FOR APPROVAL TO CARRY DANGEROUS GOODS BY AIR

(Thai Air Operator)

Note - Applicants are required to complete this application form for a dangerous goods permit and submit to CAAT not later than 30 working days before the date of shipment. Renewwing of permission shall be applied at least of the existing permit

1. The applicable references are inscribed on the Manual reference column of CAAT-DGD-210 (Operations Manual's Dangerous Goods Segment Checklist)

2. Failure to complete this form in full may result in a deley in processing your application.

3. The form once completed should be returned by post / fax / e-mail to the Civil Aviation Authority of Thailand

4. To obtain the permit, applicants must submit the following supporting documents

1. GENERAL INFORMATION

\* This is application for

O INITIAL AUTHORIZATION

**ORENEWAL** 

\* Name of the operator

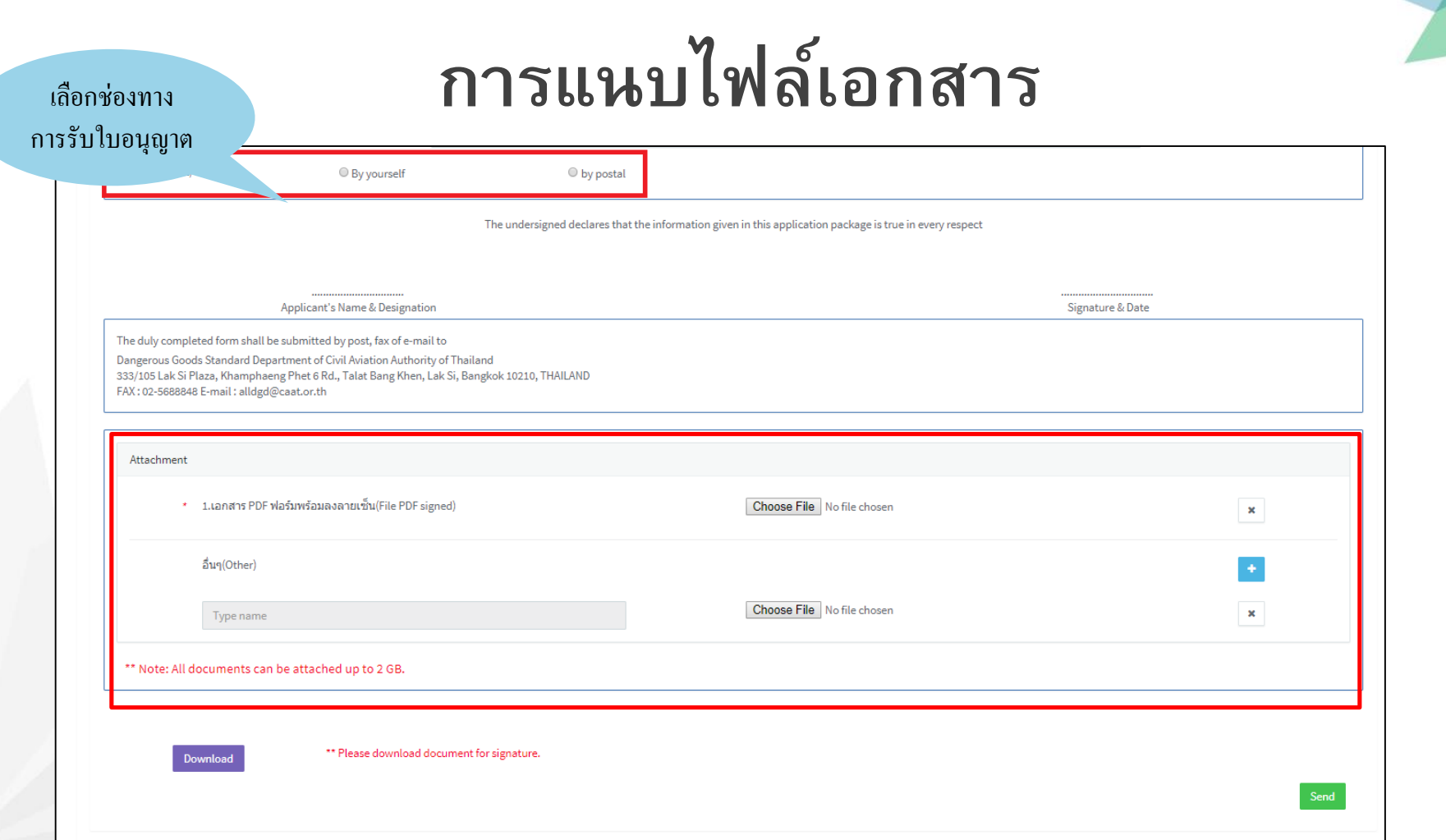

 $\bm{\Lambda}$ 

## **แจ้งงานเข้าระบบ (ผู้ใช้งาน)**

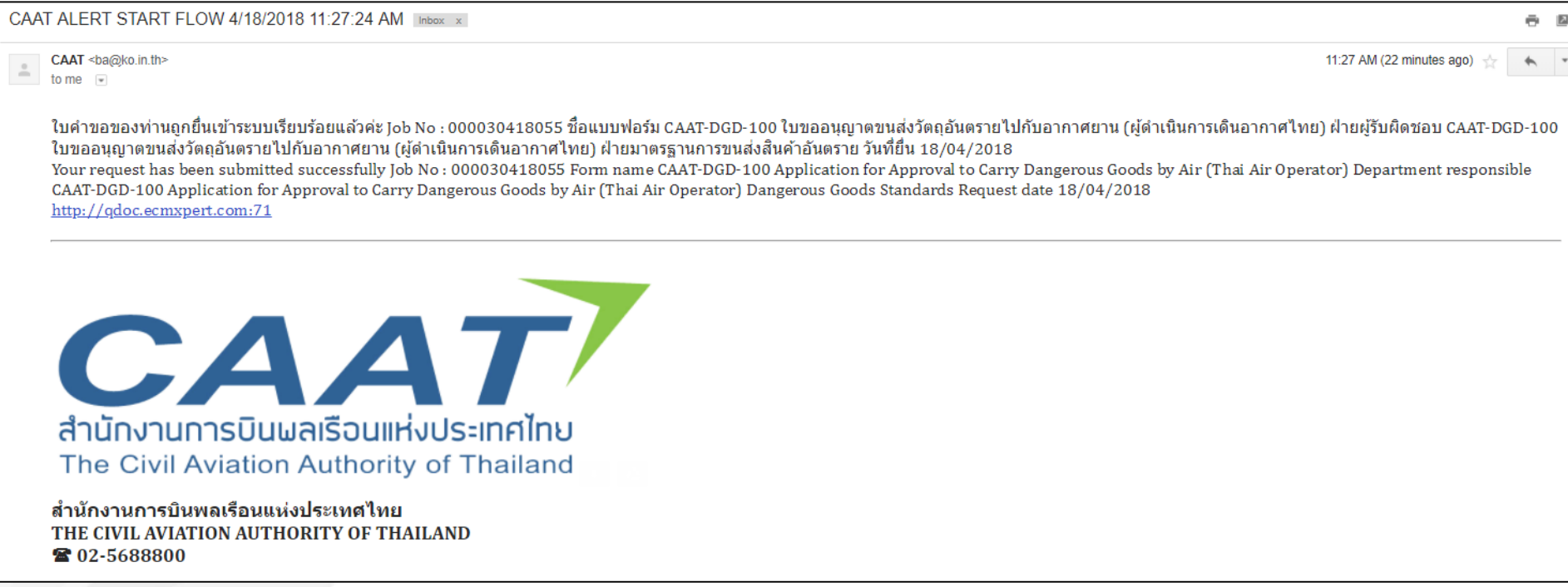

## **เมนูสถานะ (Status)**

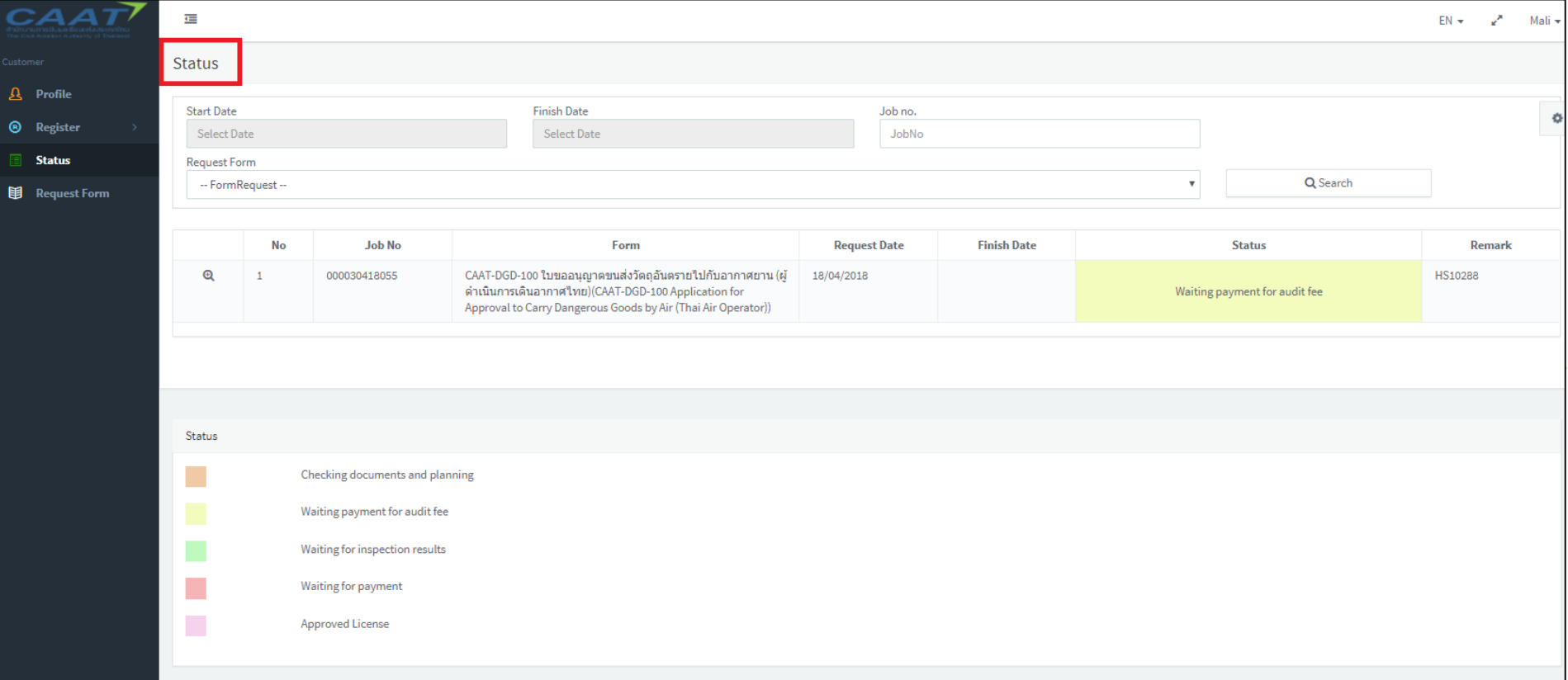

#### **สถานะงาน**

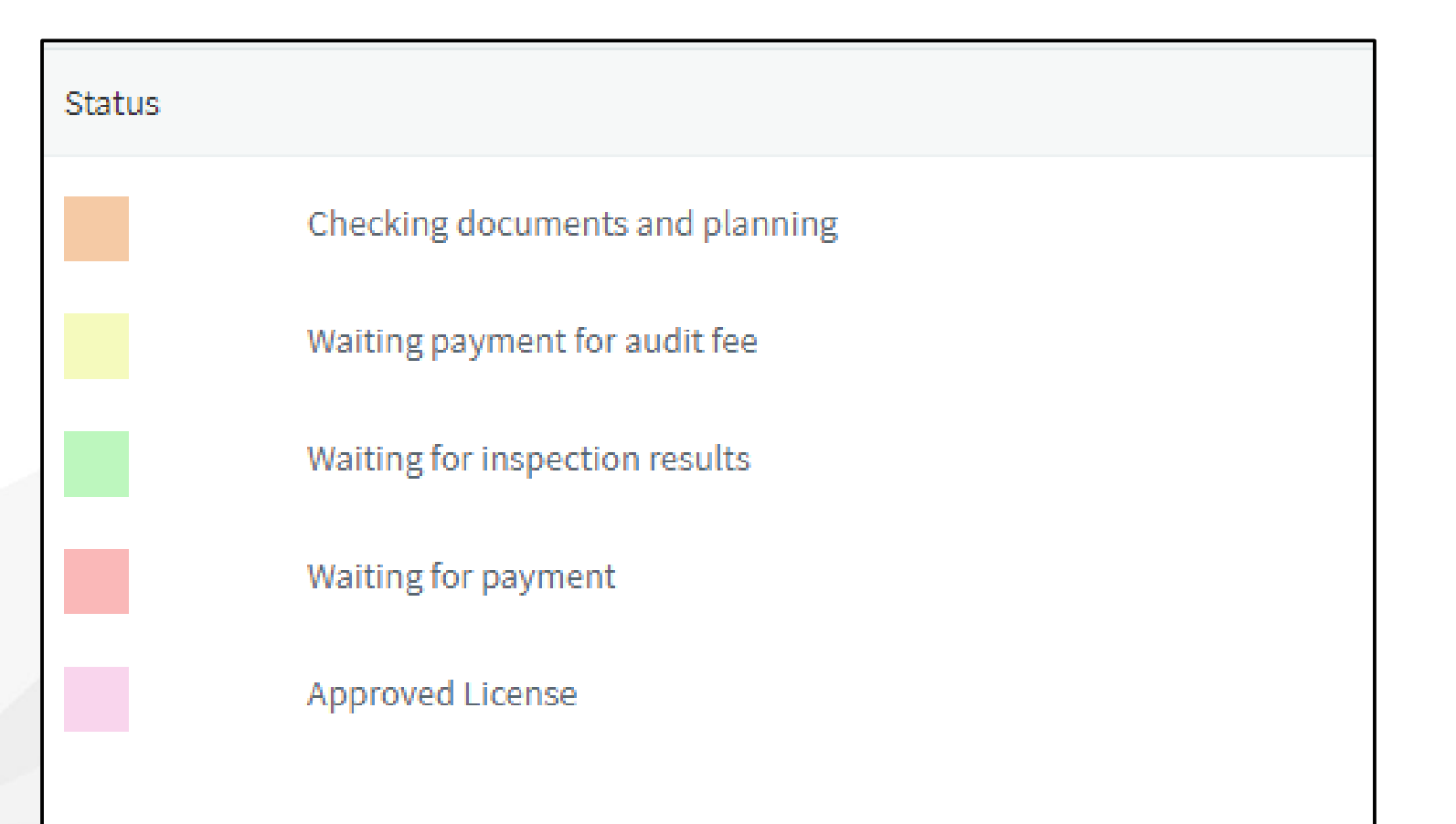

### **รายละเอียดงาน**

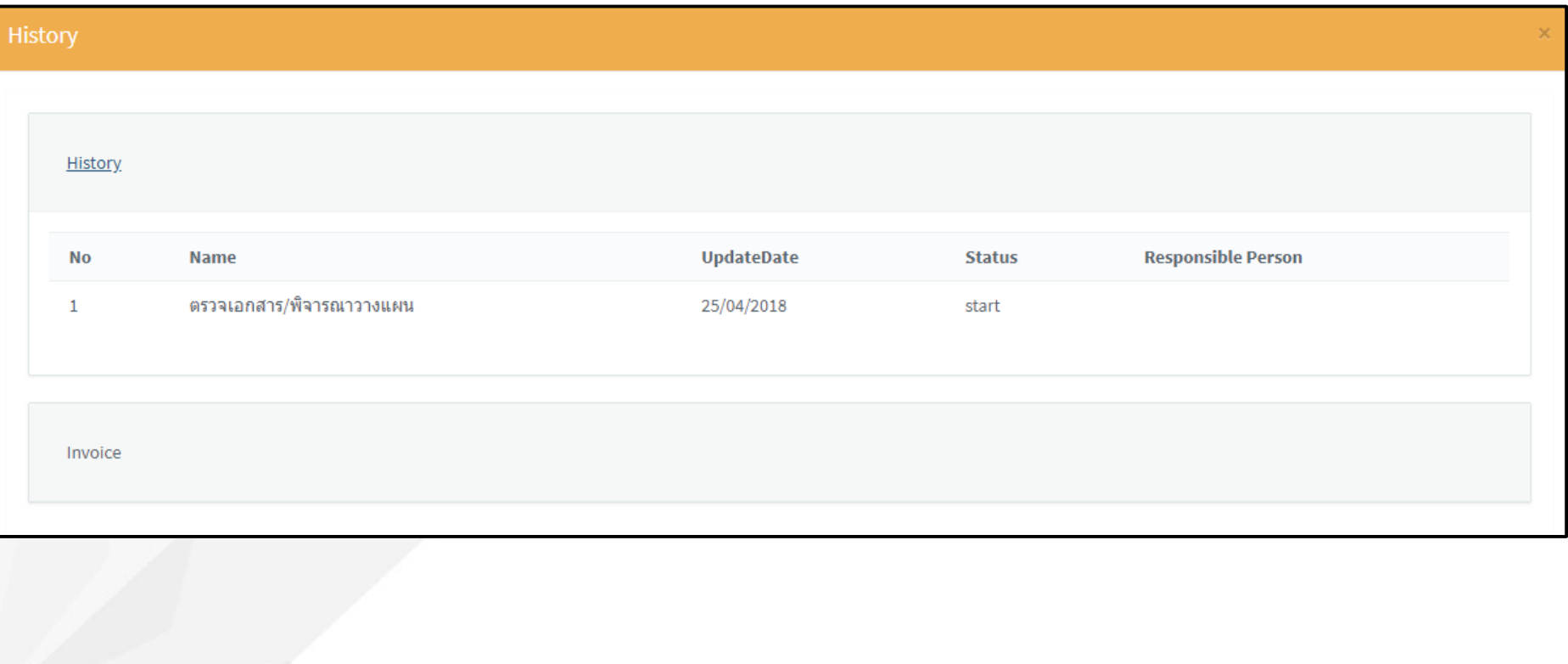

#### **ส ง Invoice และ Billing ให้ผู้ใช้งาน่**

CAAT Invoice Resend 4/18/2018 4:32:29 PM Inbox x  $CAAT \leq ha@ko.in.th$  $\frac{6}{10}$  CAAI <br/>space CAAT : คณมียอดชำระเงินจากใบคำขอเลขที่ 000030418055 หมายเลข 180418245 จำนวนเงิน 40000 บาท CAAT-DGD-100 ใบขออนฌาตขนส่งวัตถอันตรายไปกับอากาศยาน (ผ้ดำเนินการเดินอากาศใทย) กรณาชำระ เงินให้แล้วเสร็จ ขอบคณหากท่านชำระแล้ว CAAT: You have a payment Job No 000030418055 invoice number 180418245 amount 40000 bath CAAT-DGD-100 Application for Approval to Carry Dangerous Goods by Air (Thai Air Operator) Please make payment. Thank you paid http://adoc.ecmxpert.com:71 **CAAT** สำนักงานการบินพลเรือนแห่งประเทศไทย The Civil Aviation Authority of Thailand ล้ำนักงานการบินพลเรือนแห่งประเทศไทย THE CIVIL AVIATION AUTHORITY OF THAILAND ☎ 02-5688800 2 Attachments 101111-010 **100** 1697 CAAT612-I... PBF 1697\_61-000928\_...

ท่านมียอดชำระเงินจาก กพท. กรณาตรวจสอบอีเมล์ ของท่าน (You have a payment from CAAT. Please check your email.)

 $\equiv$  4:32 PM (33 minutes ago)

13:07

### **ไฟล์Invoice และ Billing**

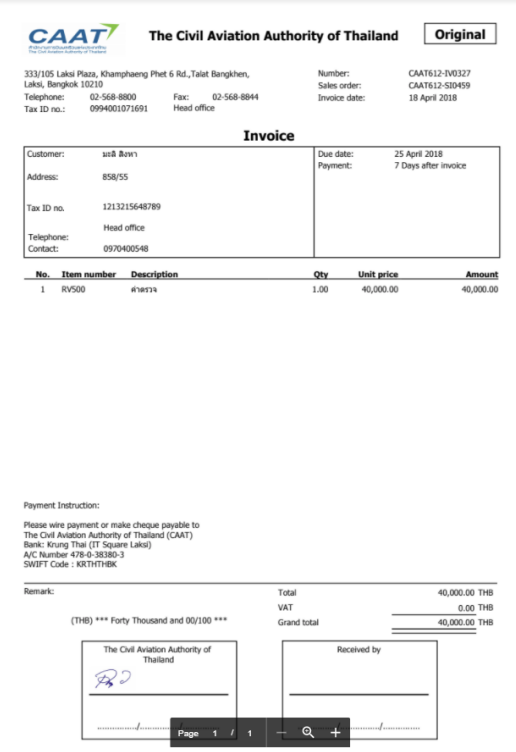

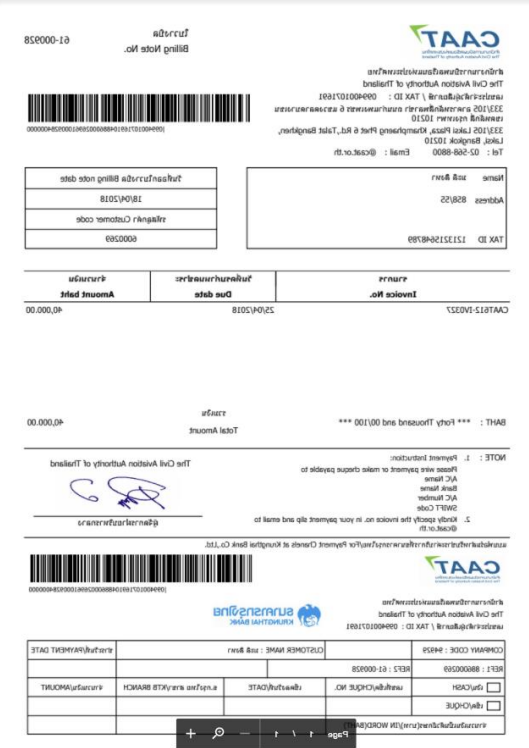

## ส่ง Receipt ให้ผู้ใช้งาน

 $CAAT \leq ha@ko$  in th> to me  $\equiv$ 

 $\stackrel{0}{\frown}$ 

 $\approx$  5:43 PM (6 hours ago)

CAAT : ขอบคุณที่ชำระเงินหมายเลข CAAT612-IV0327 ใบคำขอเลขที่ 000030418055 CAAT-DGD-100 ใบขออนุญาตขนส่งวัตถอันตรายไปกับอากาศยาน (ผู้ดำเนินการ ้เดินอากาศไทย)

CAAT: Thank you for paid the number CAAT612-IV0327 number of request 000030418055 CAAT-DGD-100 Application for Approval to Carry Dangerous Goods by Air (Thai Air Operator).

http://qdoc.ecmxpert.com:71

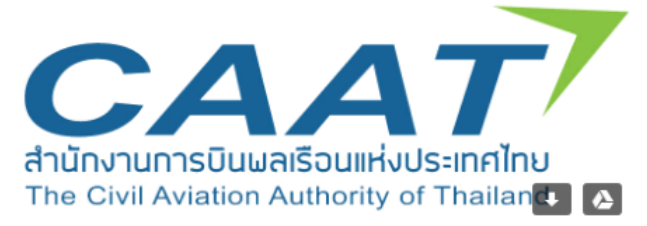

ี่สำนักงานการบินพลเรือนแห่งประเทศไทย THE CIVIL AVIATION AUTHORITY OF THAILAND ■ 02-5688800

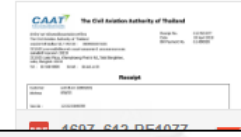

## **แจ้ง Receipt (ผู้ใช้งาน)**

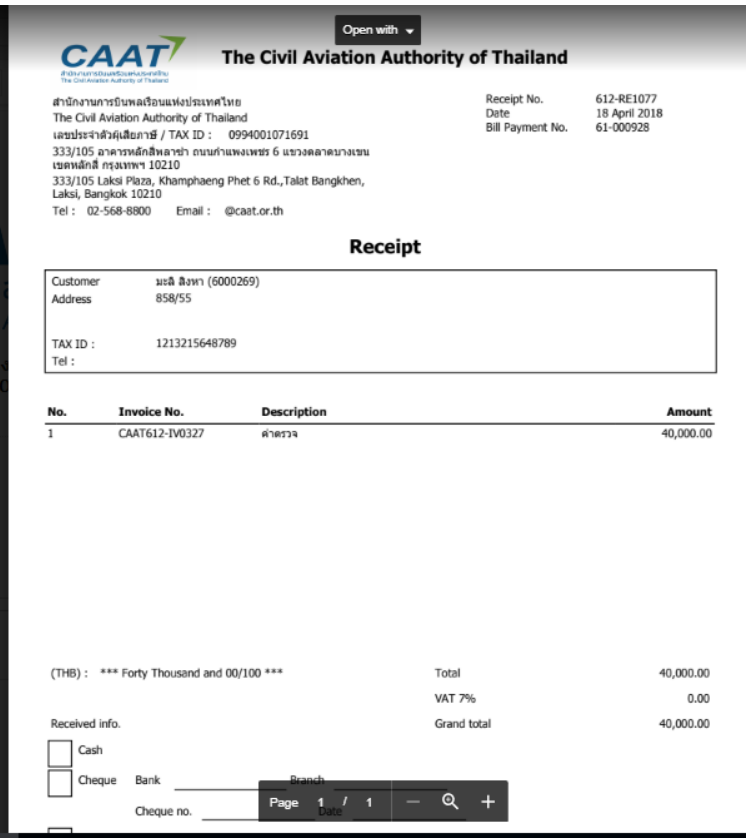

#### กรณีมี Credit Note

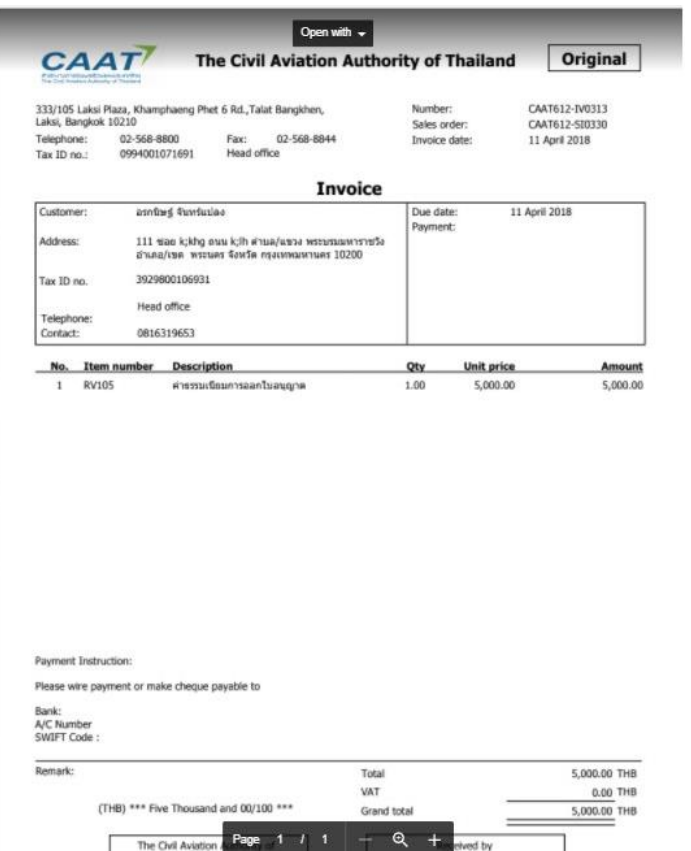

#### CAAT<sup>7</sup>

#### **The Civil Aviation Authority of Thailand**

Open with  $\sim$ 

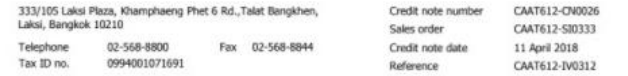

#### **Credit note**

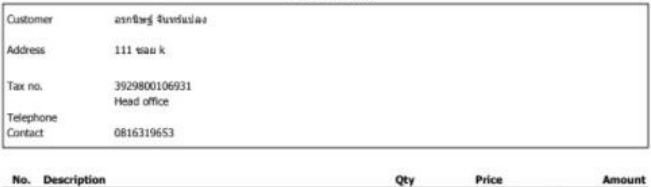

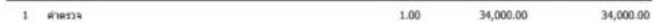

#### Payment Instruction:

Please wire payment or make cheque payable to Bank Name Bank: A/C Number SWIFT Code

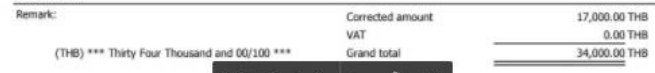

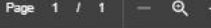

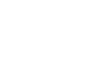

Thailan

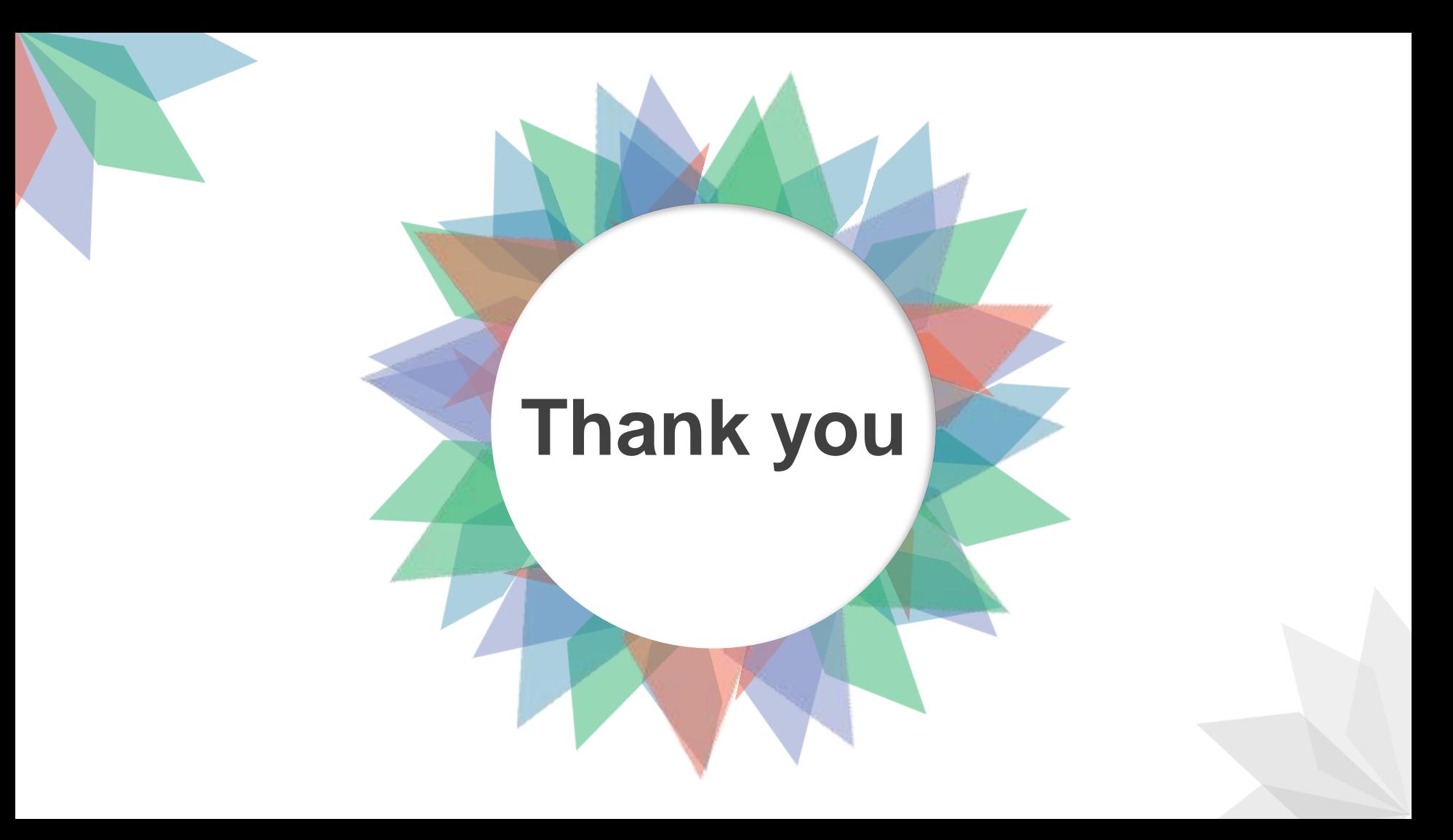